**Definicja stylu:** Stopka;Znak: Odstęp Przed: 0 pkt, Tabulatory: 8 cm, Wyśrodkowany + 16 cm, Do prawej + Nie w 7,32 cm + 14,65 cm

**Definicja stylu:** Tekst dymka: Czcionka: (Domyślny) Segoe UI, 9 pkt, Odstęp Przed: 6 pkt

**Definicja stylu:** numerowanie: Czcionka: (Domyślny) Arial

**Definicja stylu:** Level 1: Konspekty numerowane + Poziom: 1 + Styl numeracji: 1, 2, 3, … + Rozpocznij od: 1 + Wyrównanie: Na lewo + Wyrównanie: 0 cm + Tabulator po: 1,25 cm + Wcięcie: 1,25 cm

#### **Definicja stylu:** Level 2: Wcięcie: Z lewej: 2,56 cm, Konspekty numerowane + Poziom: 2 + Styl numeracji:

1, 2, 3, … + Rozpocznij od: 1 + Wyrównanie: Na lewo + Wyrównanie: 0 cm + Tabulator po: 1,25 cm + Wcięcie: 1,25 cm

**Sformatowano:** Inny nagłówek pierwszej strony

**— usunięto: WZORCOWE SZCZEGÓLNE WARUNKI KONTRAKTU¶**

**— sformatowano:** Czcionka: Verdana

### **— usunięto:**

**— sformatowano:** Czcionka: Verdana

**— sformatowano:** Czcionka: Verdana

**— sformatowano:** Czcionka: Verdana, Kolor czcionki: Automatyczny

**— usunięto:** ¶ ...

# **Wzorcowe Szczególne Warunki Kontraktu - Część A Dane Kontraktowe**

**dla kontraktów realizowanych**  w systemie "Projektuj i Buduj"

### WZORCOWE SZCZEGÓLNE WARUNKI KONTRAKTU

dla kontraktów realizowanych w systemie "Projektuj i Buduj"

# *(pieczęć Wykonawcy/Wykonawców)* **DANE K ONTRAKT OWE**

### **[nazwa zadania]**

## **Uwaga: Wykonawcy powinni wypełnić miejsca wykropkowane**

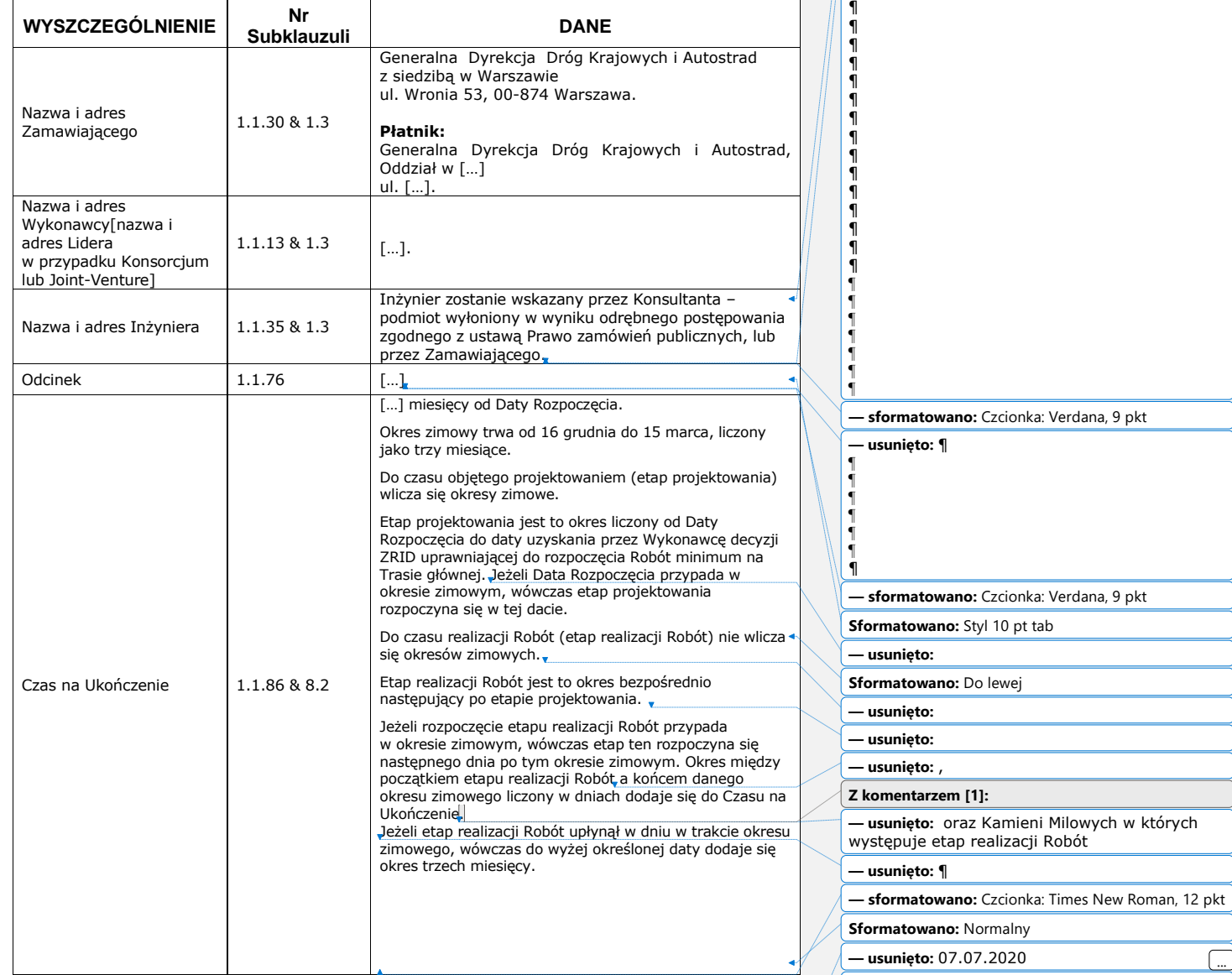

**— sformatowano:** Czcionka: Verdana, 10 pkt

**— usunięto:** 2 ...

**Sformatowano:** Styl 10 pt tab

**— usunięto:** ¶

¶ ¶

SWK stan na 11.09.2020 r.

**2**

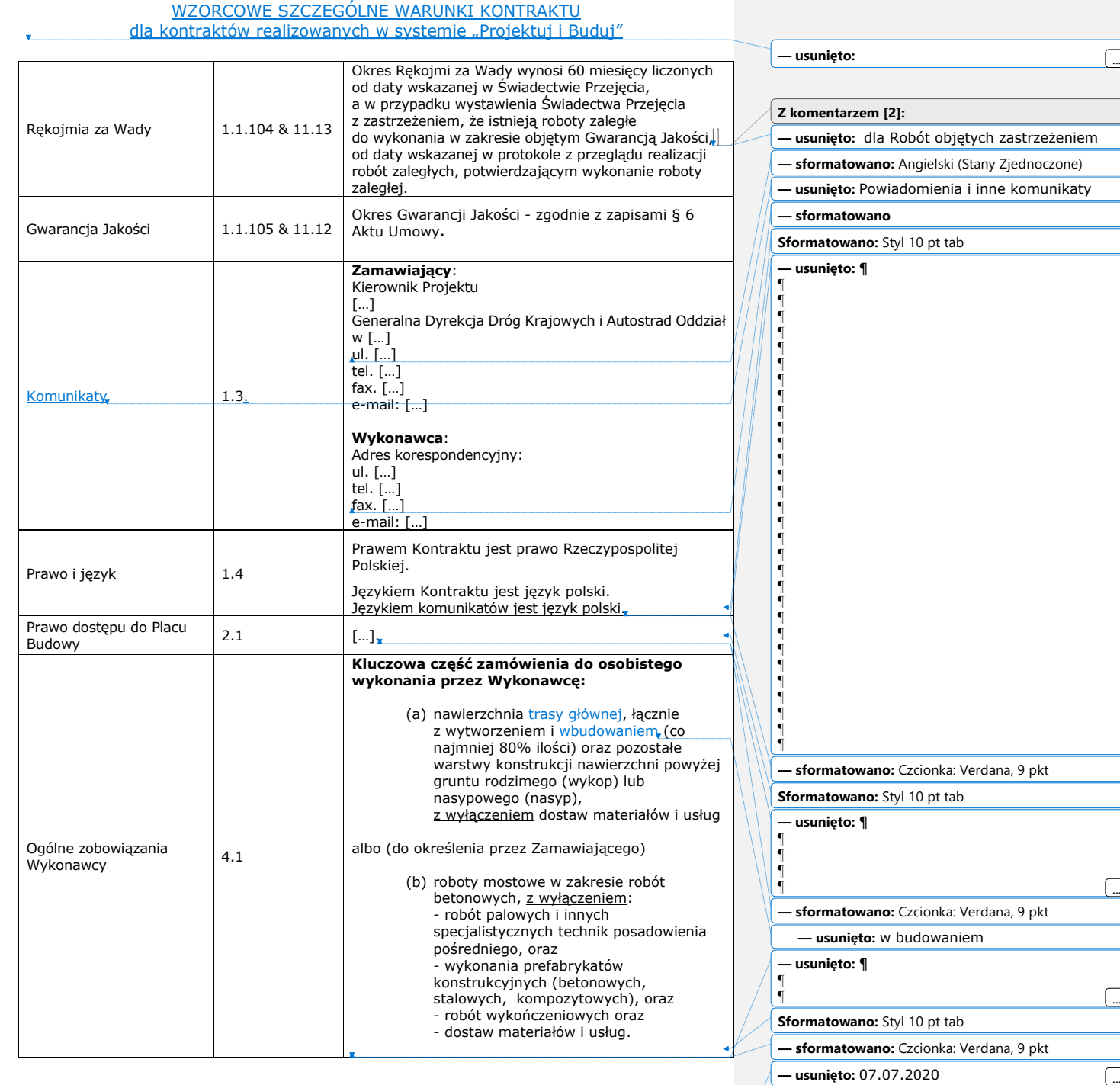

 $\overline{1}$ 

 $\overline{\phantom{a}}$  $\overline{\phantom{a}}$ 

 $\overline{\phantom{a}}$ 

SWK stan na 11.09.2020 r.

**3**

**— sformatowano:** Czcionka: Verdana, 10 pkt

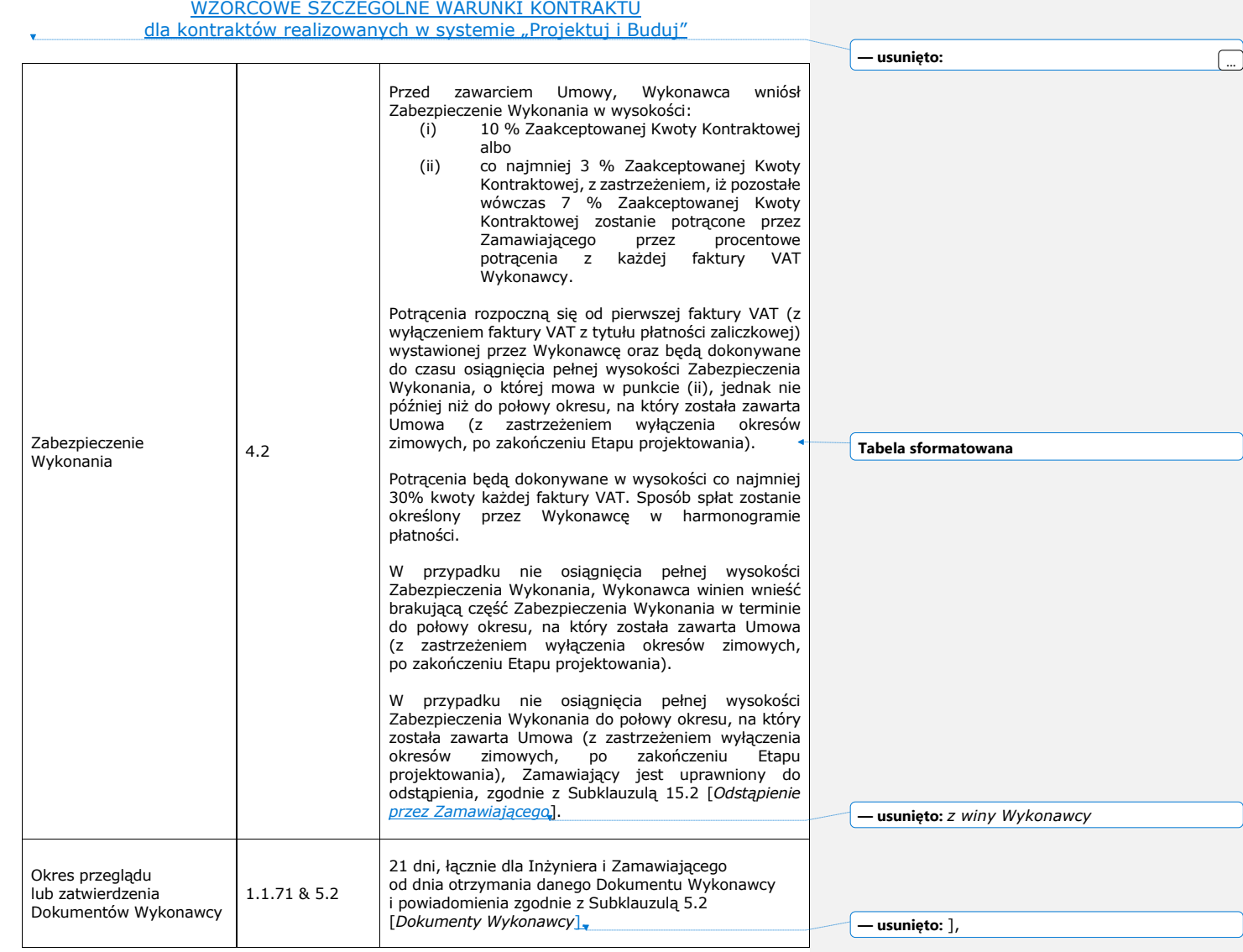

 $\overline{1}$ 

SWK stan na 11.09.2020 r.

**4**

 $\Delta$ 

**— usunięto:** 07.07.2020 ... **— sformatowano:** Czcionka: Verdana, 10 pkt

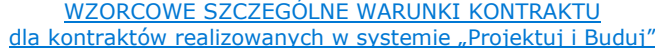

 $\overline{\phantom{a}}$ 

 $\overline{\phantom{a}}$ 

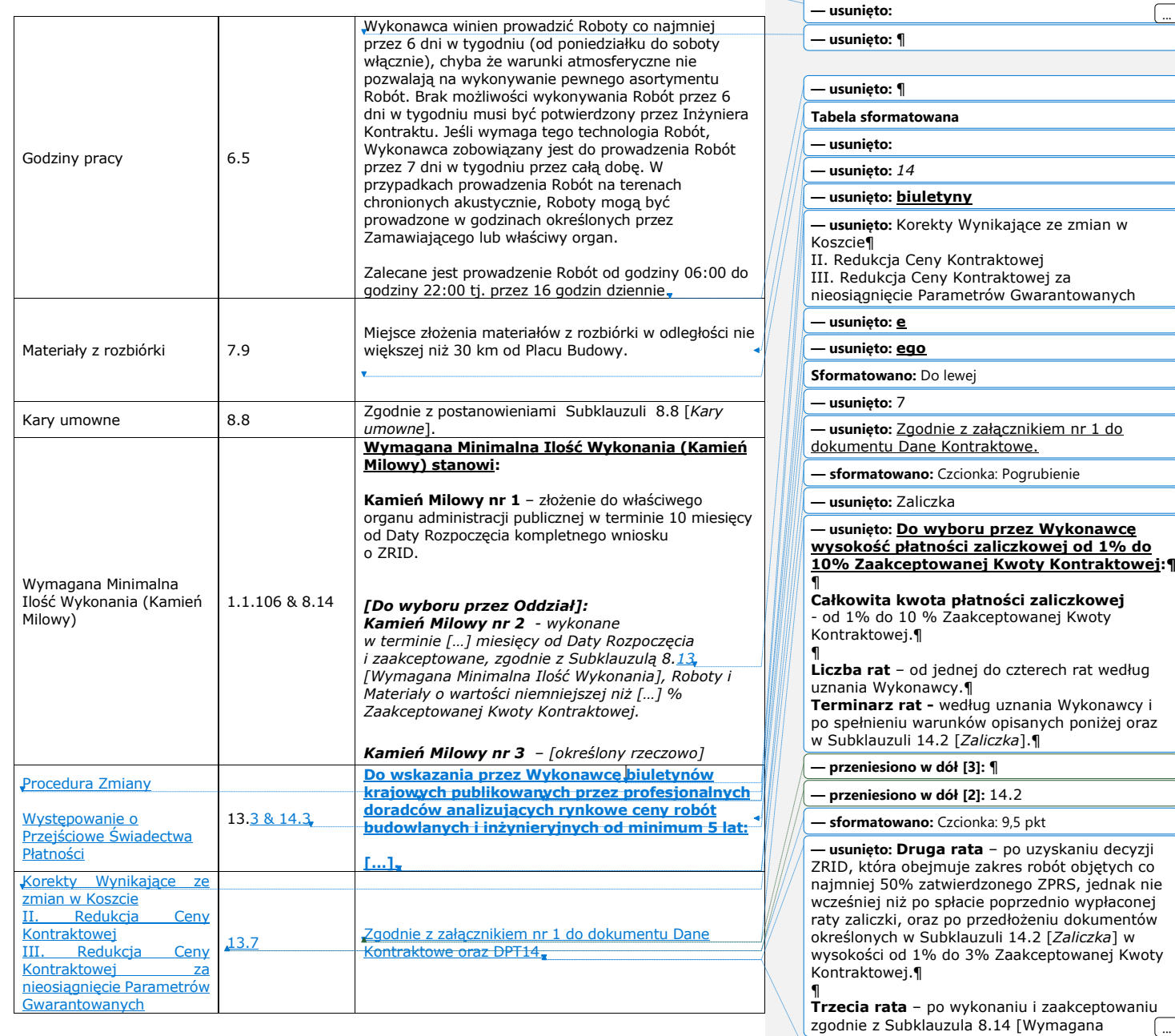

SWK stan na 11.09.2020 r.

 $\Delta$ 

**5**

**— usunięto:** 07.07.2020 ...

**— sformatowano:** Czcionka: Verdana, 10 pkt

**— sformatowano:** Podkreślenie

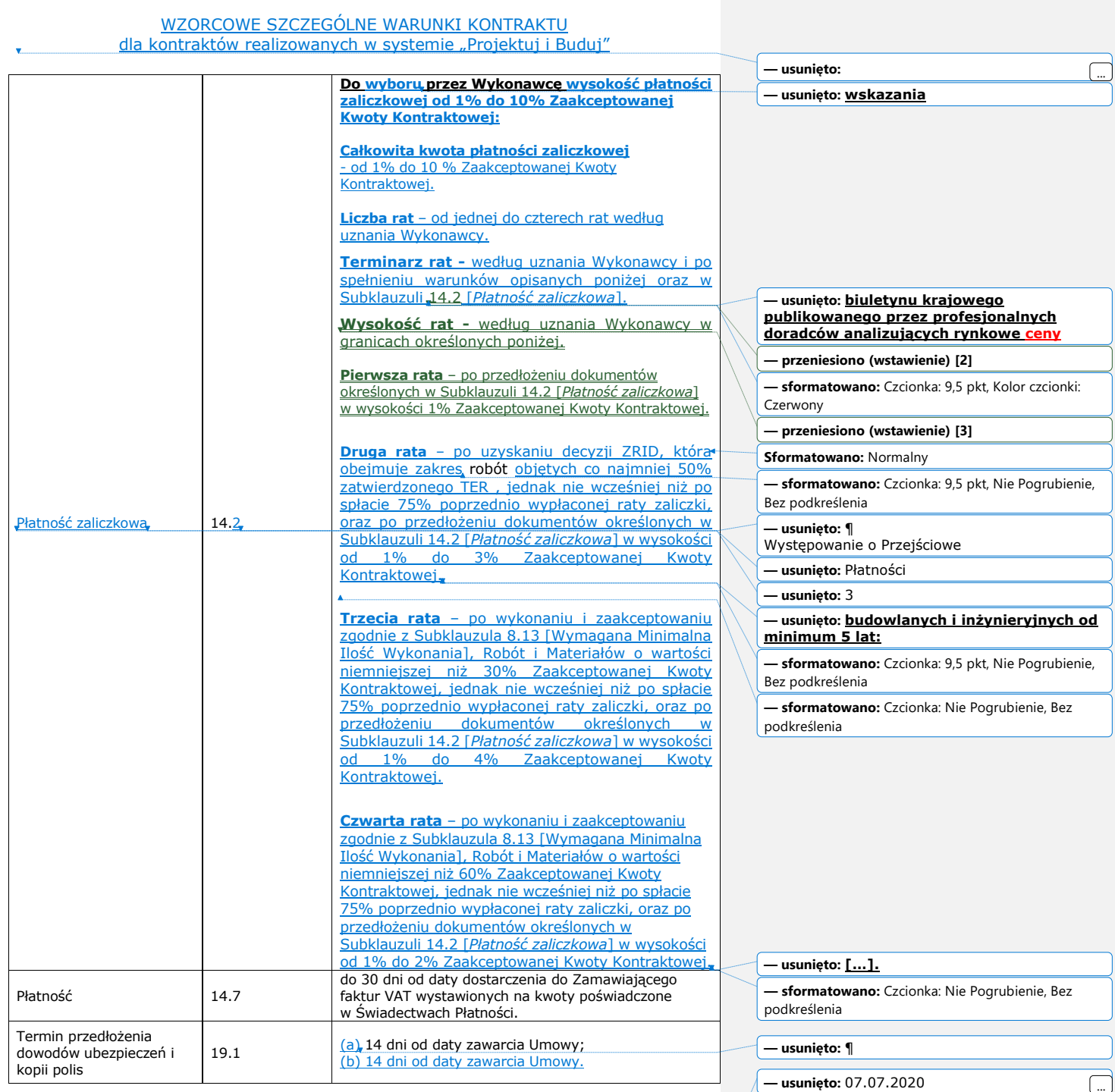

SWK stan na 11.09.2020 r.

 $\Delta$ 

**6**

**— sformatowano:** Czcionka: Verdana, 10 pkt

### WZORCOWE SZCZEGÓLNE WARUNKI KONTRAKTU

dla kontraktów realizowanych w systemie "Projektuj i Buduj"

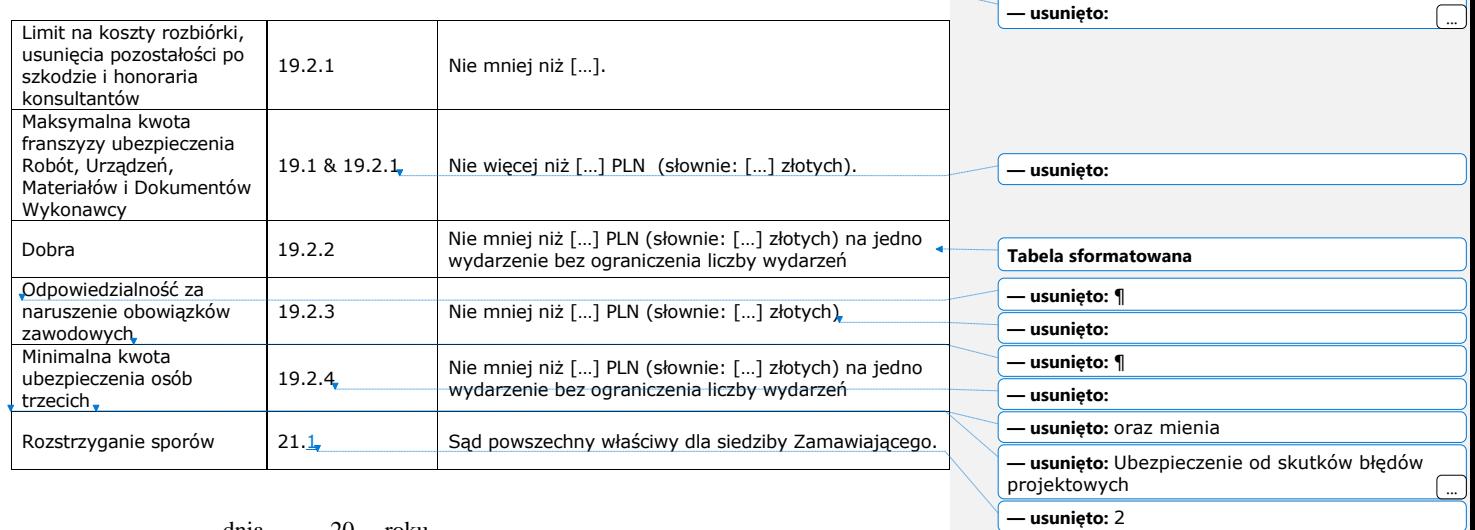

dnia  $\_\_\_\_$  20 $\_\_\$ roku

 *(podpis Wykonawcy-Pełnomocnika)*

*\_\_\_\_\_\_\_\_\_\_\_\_\_\_\_\_\_\_\_\_\_\_\_\_\_\_\_\_\_\_\_*

**— sformatowano:** Czcionka: Times New Roman, 12 pkt, Nie Kursywa

**— sformatowano:** Czcionka: Times New Roman, 12 pkt

**— sformatowano:** Czcionka: Times New Roman, 10 pkt **— sformatowano:** Czcionka: Times New Roman

**Sformatowano:** Normalny, Do lewej, Wcięcie: Pierwszy wiersz: 0 cm, Odstęp Przed: 0 pkt, Tabulatory: 10,56 cm, Do lewej

SWK stan na 11.09.2020 r.

**7**

**— sformatowano:** Czcionka: Verdana, 10 pkt

**— usunięto:** 07.07.2020 ...